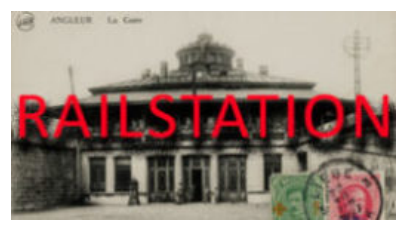

[\(http://www.railstation.b](http://www.railstation.be/)

e/)

# Gare de Lessines

5 avril 2020

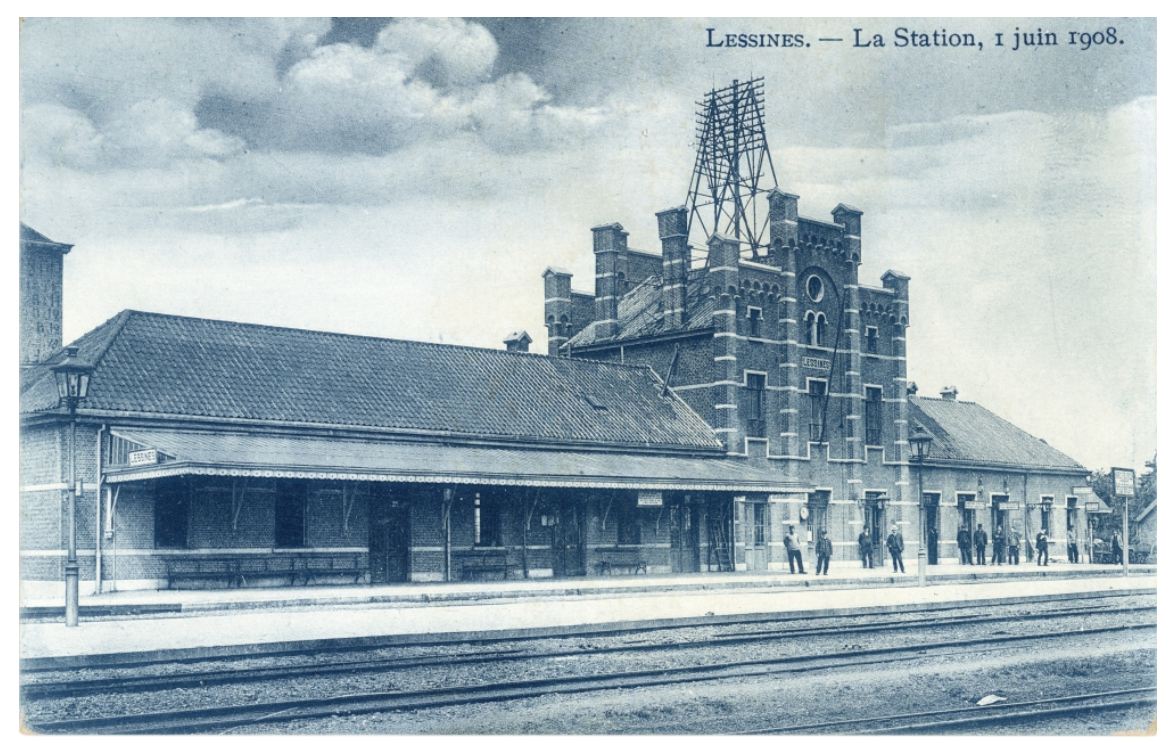

[\(http://www.railstation.be/wp-content/uploads/2020/04/lessines.jpg\)](http://www.railstation.be/wp-content/uploads/2020/04/lessines.jpg)

**Gare de Lessines**

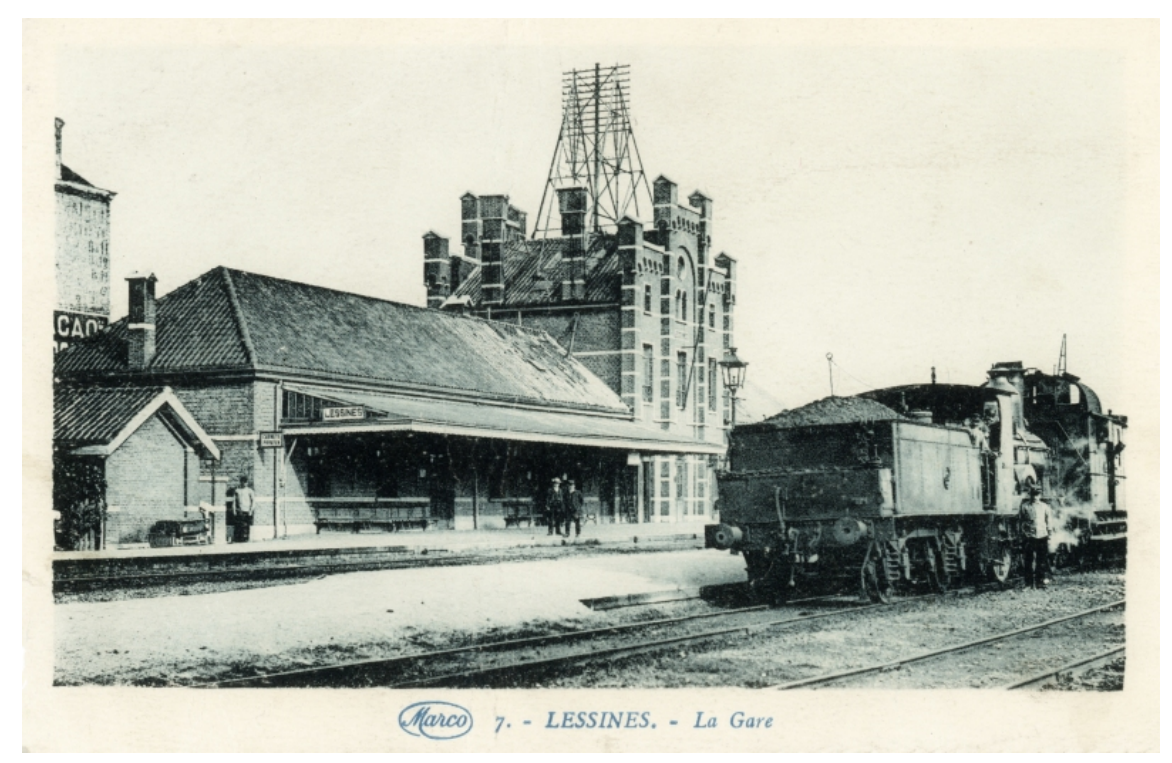

[\(http://www.railstation.be/wp-content/uploads/2020/04/lessines2.jpg\)](http://www.railstation.be/wp-content/uploads/2020/04/lessines2.jpg)

**Gare de Lessines**

**Horaire 1897** : lignes 93 – 101 **Horaire 1913** : lignes 87 – 90 **Horaire 1927** : lignes 87 – 90 **Horaire 1933** : lignes 87 – 90 **Horaire 1937** : lignes 87 (https://www.google.com/maps/d/viewer? [mid=1ElLsepfshOuLMoztSI\\_W\\_odxBO--bzyV&usp=sharing\)](https://www.google.com/maps/d/viewer?mid=1ElLsepfshOuLMoztSI_W_odxBO--bzyV&usp=sharing) – 90 (https://www.google.com/maps/d/viewer?mid=1v0 qZFgUa509pRKFfzWucK5F18wj8k0g&usp=sharing) – Bus : 242 **Horaire 1939** : lignes 87 – 90 – Bus : 242 **Horaire 1946** : lignes 87 – 90 **Horaire 1949** : lignes 87 – 90 – Bus : 224 – 298 – 318 – 361 **Horaire 1951** : lignes 87 – 90 – Bus : 224 – 318 – 361 **Horaire 1955** : lignes 87 – 90a – Bus : 475 – 476 – 480 – 974 – 981 – 996c **Horaire 1958** : lignes 87 – 90a – Bus : 475 – 476 – 480 – 823 – 824 – 828b **Horaire 1961** : ligne 90bis – Bus : 87 – 476 – 823 – 828b – 874 **Horaire 1965** : ligne 90bis – Bus : 87 – 476 – 480 – 827 **Horaire 1971** : ligne 90bis – Bus : 87 – 477 **Horaire 1973** : ligne 90bis – Bus : 87b – 477 – 819

**Horaire 1978** : ligne 90bis – Bus : 87b – 477 – 819 **Horaire 1980** : ligne 91 – Bus : 87b – 477 – 819 **Horaire 1984 IC-IR** : ligne 58 **Horaire 1990** : ligne 91 **Horaire 1999/2000** : ligne 91 **Horaire 12/2019** : ligne 91

**Ouverture au public** : 09/04/1855 (ou 01/12/1855 selon source) **Fermeture au public** : \*\*\*

**Code** : FLN

### **Compagnie** :

Etat Belge (ligne 87) Dendre et Waes (ligne 90)

**Type** : Dendre et Waes (architecte : Jean-Pierre Cluysenaar [\(https://fr.wikipedia.org/wiki/Jean-Pierre\\_Cluysenaar\)\)](https://fr.wikipedia.org/wiki/Jean-Pierre_Cluysenaar) Néorenaissance flamande

**Annuaire 1922** : station de 1ère classe (Groupe de Tournai) **Annuaire 1948** : gare autonome de 1ère catégorie (Groupe de Mons)

### **En savoir plus :**

Belgische Spoorlijnen – ligne 87 [\(http://users.telenet.be/pk/lijnen.htm#87\)](http://users.telenet.be/pk/lijnen.htm#87) Belgische Spoorlijnen – ligne 90 [\(http://users.telenet.be/pk/lijnen.htm#90\)](http://users.telenet.be/pk/lijnen.htm#90)

L'ancienne ligne 87 [\(http://users.skynet.be/col/ligne87.htm\)](http://users.skynet.be/col/ligne87.htm)

Les Chemins du Rail – ligne 87 [\(http://www.cheminsdurail.be/doc/Intermodalites\\_L87.pdf\)](http://www.cheminsdurail.be/doc/Intermodalites_L87.pdf)

Les Gares Belges d'autrefois [\(http://www.garesbelges.be/lessines.htm\)](http://www.garesbelges.be/lessines.htm)

# Spoorweggeschiedenis [\(http://gbspjps.quartam.on-rev.com/sthpa.irev?type=dat&id=1109\)](http://gbspjps.quartam.on-rev.com/sthpa.irev?type=dat&id=1109)

Velo-Ravel – Ligne 87 [\(http://www.velo-ravel.net/2015/2015-01-17\\_RAVeL\\_L87-Ronse-](http://www.velo-ravel.net/2015/2015-01-17_RAVeL_L87-Ronse-Flobecq.htm)Flobecq.htm)

Webarchives – ligne 87

[\(http://wayback.archive.org/web/20080516143735/http://users.pandora.be/brail/lijn/lijn87.h](http://wayback.archive.org/web/20080516143735/http://users.pandora.be/brail/lijn/lijn87.htm) tm)

Webarchives – ligne 90

[\(http://wayback.archive.org/web/20080516134348/http://users.pandora.be/brail/lijn/lijn90.h](http://wayback.archive.org/web/20080516134348/http://users.pandora.be/brail/lijn/lijn90.htm) tm)

Wikipedia – Gare [\(https://fr.wikipedia.org/wiki/Gare\\_de\\_Lessines\)](https://fr.wikipedia.org/wiki/Gare_de_Lessines) Wikipedia – Ligne 87 [\(https://fr.wikipedia.org/wiki/Ligne\\_87\\_\(Infrabel\)\)](https://fr.wikipedia.org/wiki/Ligne_87_(Infrabel)) Wikipedia – Ligne 90 [\(https://fr.wikipedia.org/wiki/Ligne\\_90\\_\(Infrabel\)\)](https://fr.wikipedia.org/wiki/Ligne_90_(Infrabel)) Wikipedia – Compagnie de Dendre et Waes [\(https://fr.wikipedia.org/wiki/Compagnie\\_du\\_chemin\\_de\\_fer\\_de\\_Dendre-et-](https://fr.wikipedia.org/wiki/Compagnie_du_chemin_de_fer_de_Dendre-et-Waes_et_de_Bruxelles_vers_Gand_par_Alost)Waes et de Bruxelles vers Gand par Alost) Wikipedia – Jean-Pierre Cluysenaar [\(https://fr.wikipedia.org/wiki/Jean-Pierre\\_Cluysenaar\)](https://fr.wikipedia.org/wiki/Jean-Pierre_Cluysenaar)

Hugo De Bot « *Architecture des gares en Belgique – Tome 1* » – Pages 186, 189 – 190 (Brepols)

## **En voir plus :**

Gares du Hainaut (diaporama) [\(http://www.railstation.be/historique/cpostales/cp\\_hainaut/cp\\_hainaut.htm\)](http://www.railstation.be/historique/cpostales/cp_hainaut/cp_hainaut.htm)

#### **Horaire 1937 :**

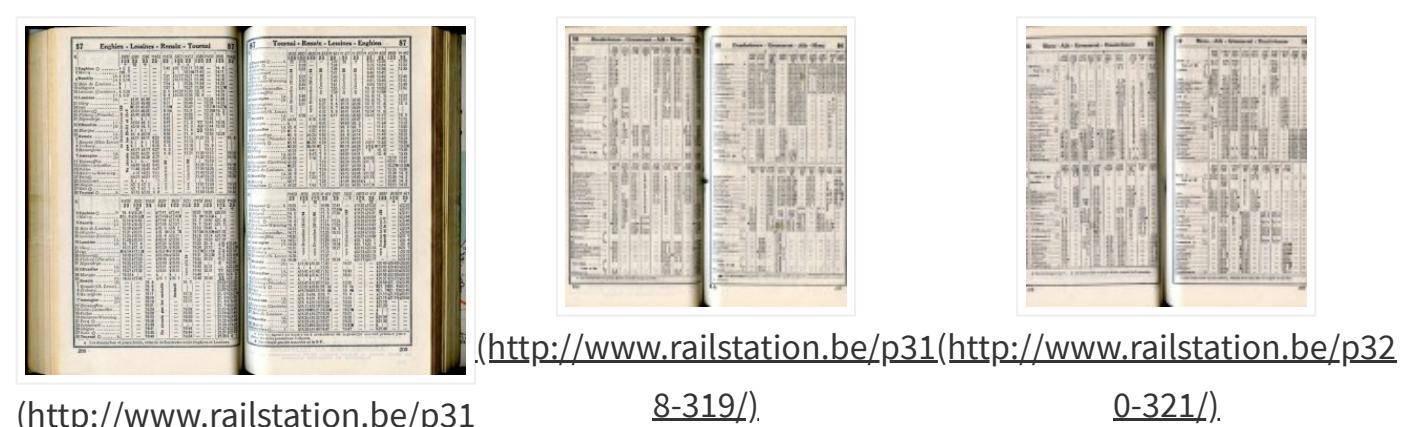

[\(http://www.railstation.be/p31](http://www.railstation.be/p310-311-2/)

0-311-2/)

**Ligne 90 – Horaires 1937**

0-321/) **Ligne 90 – Horaires 1937**

**Ligne 87 (Horaire 1937)**

**Google Map :**

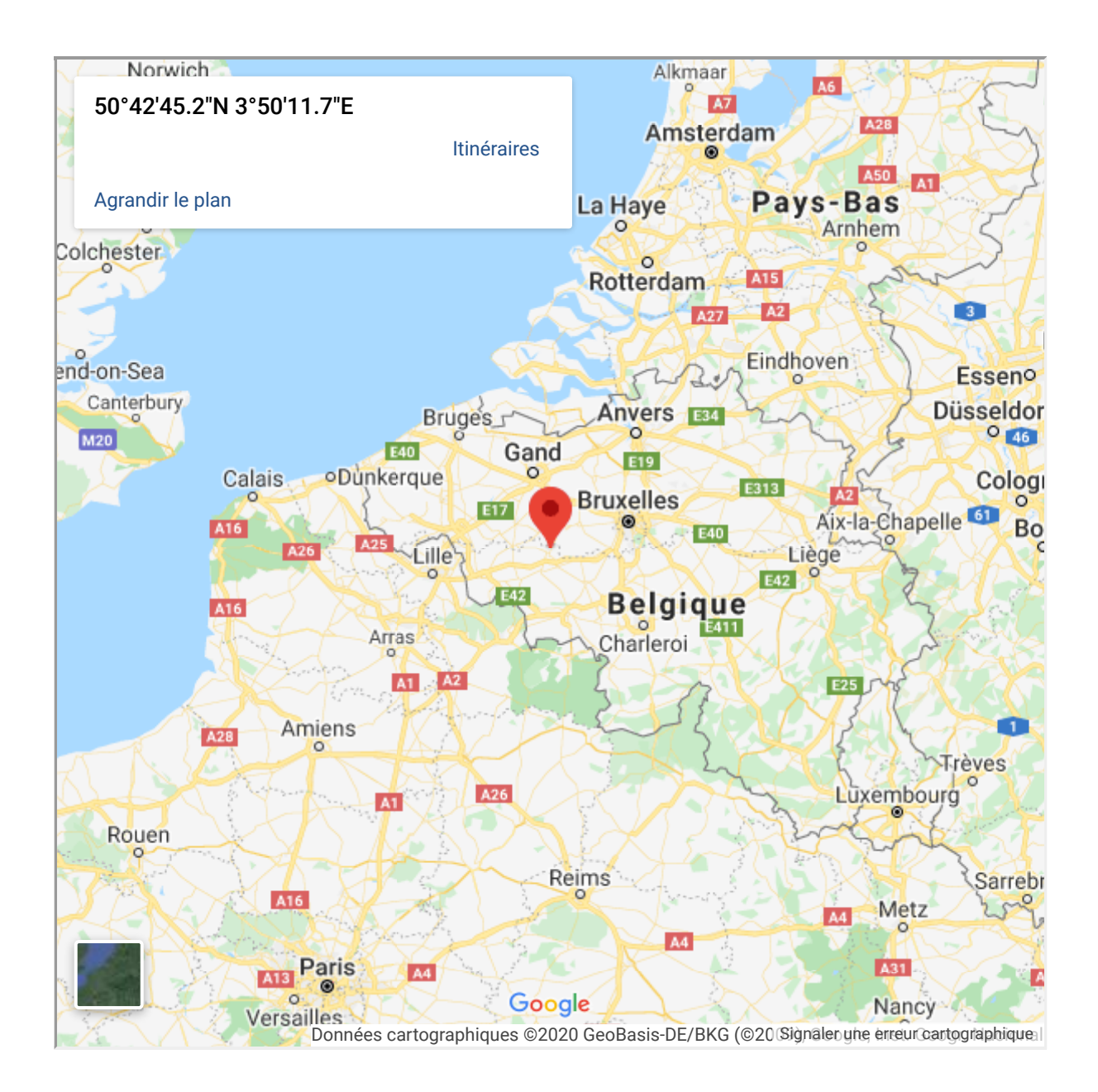

# Télécharger l'article en pdf [\(http://www.railstation.be/wp-content/uploads/2020/04/Gare-de-](http://www.railstation.be/wp-content/uploads/2020/04/Gare-de-Lessines_Railstation.pdf)Lessines\_Railstation.pdf)

Copyright © 2020 · Stephane Lejeune - Railstation·